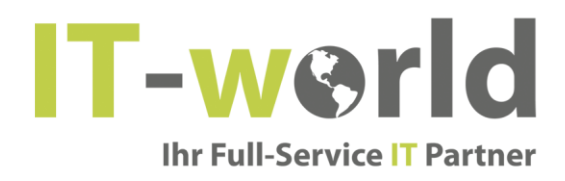

# **Datenschutzerklärung von IT-world ITW GmbH**

## 1 Grundlegendes

Diese Datenschutzerklärung soll die Nutzer dieser Webseite über die Art, den Umfang und den Zweck der Erhebung und Verwendung personenbezogener Daten durch den Webseitenbetreiber IT-world ITW GmbH informieren.

Der Webseitenbetreiber nimmt Ihren Datenschutz sehr ernst und behandelt Ihre personenbezogenen Daten vertraulich und entsprechend der gesetzlichen Vorschriften. Da durch neue Technologien und die ständige Weiterentwicklung dieser Webseite Änderungen an dieser Datenschutzerklärung vorgenommen werden können, empfehlen wir Ihnen sich die Datenschutzerklärung in regelmäßigen Abständen wieder durchzulesen.

Definitionen der verwendeten Begriffe (z.B. "personenbezogener Daten" oder "Verarbeitung" finden Sie in Art. 4 DSGVO.

Für die Datenverarbeitung verantwortlich ist die Firma:

IT-world ITW GmbH

Brunner Straße 29/6/2

1230 Wien

Austria

Verantwortliche: Frau Mag. Renate Lorber

Handelsgericht Wien (Vienna Commercial Court): FN 515330 p

## 2 Zugriffsdaten

Wir, der Webseitenbetreiber bzw. Seitenprovider, erheben aufgrund unseres berechtigten Interesses (s. Art. 6 Abs. 1 lit. f. DSGVO) Daten über Zugriffe auf die Webseite und speichern diese als "Server-Logfiles" auf dem Server der Webseite ab. Folgende Daten werden so protokolliert:

• besuchte Webseite

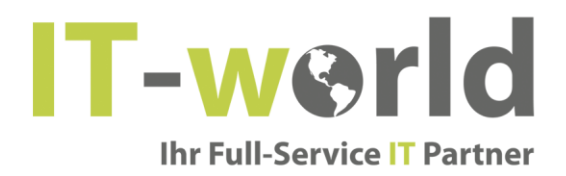

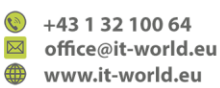

- Uhrzeit zum Zeitpunkt des Zugriffes
- Menge der gesendeten Daten in Byte
- Quelle/Verweis, von welchem Sie auf die Seite gelangten
- verwendeter Browser
- verwendetes Betriebssystem
- verwendete IP-Adresse

Zu unserem berechtigten Interesse und Zweck der Speicherung personenbezogener Daten gehört es die Server-Logfiles für maximal 7 Tage zu speichern und anschließend wieder zu löschen. Die Speicherung der Daten erfolgt aus Sicherheitsgründen, um z.B. Missbrauchsfälle aufklären zu können. Müssen Daten aus Beweisgründen aufgehoben werden, sind sie solange von der Löschung ausgenommen, bis der Vorfall endgültig geklärt ist.

#### Umgang mit Kontaktdaten

Nehmen Sie mit uns als Webseitenbetreiber durch die angebotenen Kontaktmöglichkeiten Verbindung auf, werden Ihre Angaben gespeichert, damit auf diese zur Bearbeitung und Beantwortung Ihrer Anfrage zurückgegriffen werden kann. Ohne Ihre Einwilligung werden diese Daten nicht an Dritte weitergegeben.

Erfassung und Verarbeitung personenbezogener Daten:

Der Webseitenbetreiber erhebt, nutzt und gibt Ihre personenbezogenen Daten nur dann weiter, wenn dies im gesetzlichen Rahmen erlaubt ist oder Sie in die Datenerhebung einwilligen. Als personenbezogene Daten gelten sämtliche Informationen, welche dazu dienen, Ihre Person zu bestimmen und welche zu Ihnen zurückverfolgt werden können – also beispielsweise Ihr Name, Ihre E-Mailadresse und Telefonnummer.

## 3 Reichweitenmessung und Cookies

Diese Webseite verwendet Cookies zur pseudonymisierten Reichweitenmessung, die entweder von unserem Server oder dem Server Dritter an den Browser des Nutzers übertragen werden. Bei Cookies handelt es sich um kleine Dateien, welche auf Ihrem Endgerät gespeichert werden. Ihr Browser greift auf diese Dateien zu. Durch den Einsatz von Cookies erhöht sich die Benutzerfreundlichkeit und Sicherheit dieser Webseite.

Falls Sie nicht möchten, dass Cookies zur Reichweitenmessung auf Ihrem Endgerät gespeichert werden, können Sie dem Einsatz dieser Dateien hier widersprechen:

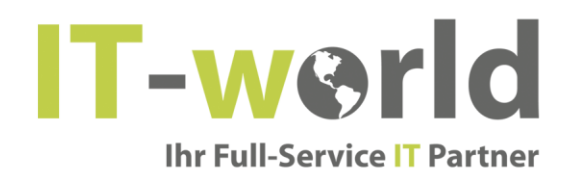

 $\circled{+}$  +43 1 32 100 64 ⊠ office@it-world.eu www.it-world.eu

• Cookie-Deaktivierungsseite der Netzwerkwerbeinitiative: [http://optout.networkadvertising.org/?c=1#!/,](http://optout.networkadvertising.org/?c=1#!/) 15.07.2020

Gängige Browser bieten die Einstellungsoption, Cookies nicht zuzulassen. Hinweis: Es ist nicht gewährleistet, dass Sie auf alle Funktionen dieser Webseite ohne Einschränkungen zugreifen können, wenn Sie entsprechende Einstellungen vornehmen.

Erfassung und Verarbeitung personenbezogener Daten - auch hier gilt:

Der Webseitenbetreiber erhebt, nutzt und gibt Ihre personenbezogenen Daten nur dann weiter, wenn dies im gesetzlichen Rahmen erlaubt ist oder Sie in die Datenerhebung einwilligen. Als personenbezogene Daten gelten sämtliche Informationen, welche dazu dienen, Ihre Person zu bestimmen und welche zu Ihnen zurückverfolgt werden können – also beispielsweise Ihr Name, Ihre E-Mailadresse und Telefonnummer.

Diese Webseite können Sie auch besuchen, ohne Angaben zu Ihrer Person zu machen. Zur Verbesserung unseres Online-Angebotes speichern wir jedoch (ohne Personenbezug) Ihre Zugriffsdaten auf diese Webseite. Zu diesen Zugriffsdaten gehören z.B. die von Ihnen angeforderte Datei oder der Name Ihres Internet-Providers. Durch die Anonymisierung der Daten sind Rückschlüsse auf Ihre Person nicht möglich.

# 4 Einbindung von Diensten und Inhalten Dritter

#### Google Fonts

Auf unserer Webseite verwenden wir Google Fonts. Das sind die "Google Schriften" der Firma Google Inc.. Für den europäischen Raum ist das Unternehmen Google Ireland Limited (Gordon House, Barrow Street Dublin 4, Irland) für alle Google Dienste verantwortlich.

Für die Verwendung von Google-Schriftarten müssen Sie sich nicht anmelden bzw. ein Passwort hinterlegen. Weiters werden auch keine Cookies in Ihrem Browser gespeichert. Die Dateien (CSS, Schriftarten/Fonts) werden über die Google-Domains fonts.googleapis.com und fonts.gstatic.com angefordert. Laut Google sind die Anfragen nach CSS und Schriften vollkommen getrennt von allen anderen Google-Diensten. Wenn Sie ein Google-Konto haben, brauchen Sie keine Sorge haben, dass Ihre Google-Kontodaten, während der Verwendung von Google Fonts, an Google übermittelt werden. Google erfasst die Nutzung von CSS (Cascading Style Sheets) und der verwendeten Schriftarten und speichert diese Daten sicher. Wie die Datenspeicherung genau aussieht, wird noch im Detail erläutert.

Was sind Google Fonts?

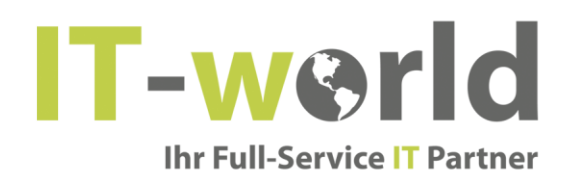

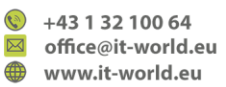

Google Fonts (früher Google Web Fonts) ist ein Verzeichnis mit über 800 Schriftarten, die Google Ihren Nutzen kostenlos zu Verfügung stellen.

Viele dieser Schriftarten sind unter der SIL Open Font License veröffentlicht, während andere unter der Apache-Lizenz veröffentlicht wurden. Beides sind freie Software-Lizenzen.

Warum verwenden wir Google Fonts auf unserer Webseite?

Mit Google Fonts können wir auf der eigenen Webseite Schriften nutzen, und müssen sie nicht auf unserem eigenen Server hochladen. Google Fonts ist ein wichtiger Baustein, um die Qualität unserer Webseite hoch zu halten. Alle Google-Schriften sind automatisch für das Web optimiert und dies spart Datenvolumen und ist speziell für die Verwendung bei mobilen Endgeräten ein großer Vorteil. Wenn Sie unsere Seite besuchen, sorgt die niedrige Dateigröße für eine schnelle Ladezeit. Des Weiteren sind Google Fonts sichere Web Fonts. Unterschiedliche Bildsynthese-Systeme (Rendering) in verschiedenen Browsern, Betriebssystemen und mobilen Endgeräten können zu Fehlern führen. Solche Fehler können teilweise Texte bzw. ganze Webseiten optisch verzerren. Dank des schnellen Content Delivery Network (CDN) gibt es mit Google Fonts keine plattformübergreifenden Probleme. Google Fonts unterstützt alle gängigen Browser (Google Chrome, Mozilla Firefox, Apple Safari, Opera) und funktioniert zuverlässig auf den meisten modernen mobilen Betriebssystemen, einschließlich Android 2.2+ und iOS 4.2+ (iPhone, iPad, iPod). Wir verwenden die Google Fonts also, damit wir unser gesamtes Online-Service so schön und einheitlich wie möglich darstellen können.

Welche Daten werden von Google gespeichert?

Wenn Sie unsere Webseite besuchen, werden die Schriften über einen Google-Server nachgeladen. Durch diesen externen Aufruf werden Daten an die Google-Server übermittelt. So erkennt Google auch, dass Sie bzw. Ihre IP-Adresse unsere Webseite besucht. Die Google Fonts API wurde entwickelt, um Verwendung, Speicherung und Erfassung von Endnutzerdaten auf das zu reduzieren, was für eine ordentliche Bereitstellung von Schriften nötig ist. API steht übrigens für "Application Programming Interface" und dient unter anderem als Datenübermittler im Softwarebereich.

Google Fonts speichert CSS- und Schrift-Anfragen sicher bei Google und ist somit geschützt. Durch die gesammelten Nutzungszahlen kann Google feststellen, wie gut die einzelnen Schriften ankommen. Die Ergebnisse veröffentlich Google auf internen Analyseseiten, wie beispielsweise Google Analytics. Zudem verwendet Google auch Daten des eigenen Web-Crawlers, um festzustellen, welche Webseiten Google-Schriften verwenden. Diese Daten werden in der BigQuery-Datenbank von Google Fonts veröffentlicht. Unternehmer und Entwickler nützen das Google-Webservice BigQuery, um große Datenmengen untersuchen und bewegen zu können.

Zu bedenken gilt allerdings noch, dass durch jede Google Font Anfrage auch Informationen wie

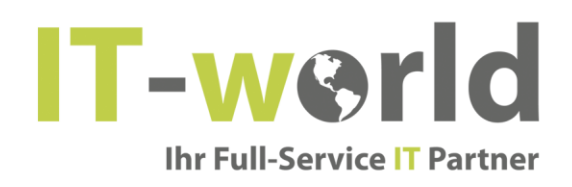

 $\circled{+}$  +43 1 32 100 64 ⊠ office@it-world.eu www.it-world.eu

Spracheinstellungen, IP-Adresse, Version des Browsers, Bildschirmauflösung des Browsers und Name des Browsers automatisch an die Google-Server übertragen werden. Ob diese Daten auch gespeichert werden, ist nicht klar feststellbar bzw. wird von Google nicht eindeutig kommuniziert.

Wie lange und wo werden die Daten gespeichert?

Anfragen für CSS-Assets speichert Google einen Tag lang auf seinen Servern, die hauptsächlich außerhalb der EU angesiedelt sind. Das ermöglicht uns, mithilfe eines Google-Stylesheets die Schriftarten zu nutzen. Ein Stylesheet ist eine Formatvorlage, über die man einfach und schnell z.B. das Design bzw. die Schriftart einer Webseite ändern kann.

Die Font-Dateien werden bei Google ein Jahr gespeichert. Google verfolgt damit das Ziel, die Ladezeit von Webseiten grundsätzlich zu verbessern. Wenn Millionen von Webseiten auf die gleichen Schriften verweisen, werden sie nach dem ersten Besuch zwischengespeichert und erscheinen sofort auf allen anderen später besuchten Webseiten wieder. Manchmal aktualisiert Google Schriftdateien, um die Dateigröße zu reduzieren, die Abdeckung von Sprache zu erhöhen und das Design zu verbessern.

Wie kann ich meine Daten löschen bzw. die Datenspeicherung verhindern?

Jene Daten, die Google für einen Tag bzw. ein Jahr speichert können nicht einfach gelöscht werden. Die Daten werden beim Seitenaufruf automatisch an Google übermittelt. Um diese Daten vorzeitig löschen zu können, müssen Sie den Google-Support auf<https://support.google.com/?hl=de&tid=231615993342> kontaktieren. Datenspeicherung verhindern Sie in diesem Fall nur, wenn Sie unsere Seite nicht besuchen.

Anders als andere Web-Schriften erlaubt uns Google uneingeschränkt Zugriff auf alle Schriftarten. Wir können also unlimitiert auf ein Meer an Schriftarten zugreifen und so das Optimum für unsere Webseite rausholen. Mehr zu Google Fonts und weiteren Fragen finden Sie auf [https://developers.google.com/fonts/faq?tid=231615993342.](https://developers.google.com/fonts/faq?tid=231615993342) Dort geht zwar Google auf datenschutzrelevante Angelegenheiten ein, doch wirklich detaillierte Informationen über Datenspeicherung sind nicht enthalten. Es ist relativ schwierig, von Google wirklich präzise Informationen über die gespeicherten Daten zu bekommen.

Welche Daten grundsätzlich von Google erfasst werden und wofür diese Daten verwendet werden, können Sie auch auf<https://www.google.com/intl/de/policies/privacy/> nachlesen.

Quelle: Erstellt mit dem Datenschutz Generator

# IT-werld **Ihr Full-Service IT Partner**

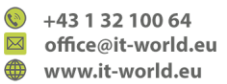

## 5 Rechte des Nutzers

Sie haben als Nutzer das Recht, auf Antrag eine kostenlose Auskunft darüber zu erhalten, welche personenbezogenen Daten über Sie gespeichert wurden. Sie haben außerdem das Recht auf Berichtigung falscher Daten und auf die Verarbeitungseinschränkung oder Löschung Ihrer personenbezogenen Daten. Falls zutreffend, können Sie auch Ihr Recht auf Datenportabilität geltend machen. Sollten Sie annehmen, dass Ihre Daten unrechtmäßig verarbeitet wurden, können Sie eine Beschwerde bei der zuständigen Aufsichtsbehörde einreichen.

Die zuständige Aufsichtsbehörde in Österreich ist die:

Österreichische Datenschutzbehörde Barichgasse 40-42 1030 Wien Austria Telefon: +43 1 52 152-0 E-Mail: [dsb@dsb.gv.at](mailto:dsb@dsb.gv.at)

#### Löschung von Daten

Sofern Ihr Wunsch nicht mit einer gesetzlichen Pflicht zur Aufbewahrung von Daten (z.B. Vorratsdatenspeicherung) kollidiert, haben Sie ein Anrecht auf Löschung Ihrer Daten. Von uns gespeicherte Daten werden, sollten sie für ihre Zweckbestimmung nicht mehr vonnöten sein und es keine gesetzlichen Aufbewahrungsfristen geben, gelöscht. Falls eine Löschung nicht durchgeführt werden kann, da die Daten für zulässige gesetzliche Zwecke erforderlich sind, erfolgt eine Einschränkung der Datenverarbeitung. In diesem Fall werden die Daten gesperrt und nicht für andere Zwecke verarbeitet.

#### Widerspruchsrecht

Nutzer dieser Webseite können von ihrem Widerspruchsrecht Gebrauch machen und der Verarbeitung ihrer personenbezogenen Daten zu jeder Zeit widersprechen. Wenn Sie eine Berichtigung, Sperrung, Löschung oder Auskunft über die zu Ihrer Person gespeicherten personenbezogenen Daten wünschen oder Fragen bzgl. der Erhebung, Verarbeitung oder Verwendung Ihrer personenbezogenen Daten haben oder erteilte Einwilligungen widerrufen möchten, senden Sie uns bitte Ihren Widerruf in Schriftform an

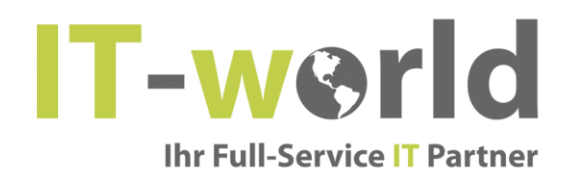

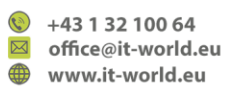

die im Impressum hinterlegte Anschrift bzw. direkt an den Datenschutzverantwortlichen mit selbiger Anschrift (siehe Punkt 1).

Quellen:

Diese Datenschutzerklärung wurde mithilfe des Musters von datenschutz.org erstellt.

Die Google Fonts Datenschutzerklärung wurde mit Datenschutz Generator von firmenwebseiten.at erstellt.